## Starosta Kraśnicki

## WNIOSEK O założenie konta w serwisie Web-EWID NARADA KOORDYNACYJNA ORYGINAŁ/KOPIA

Użytkownik konta WebEwid:

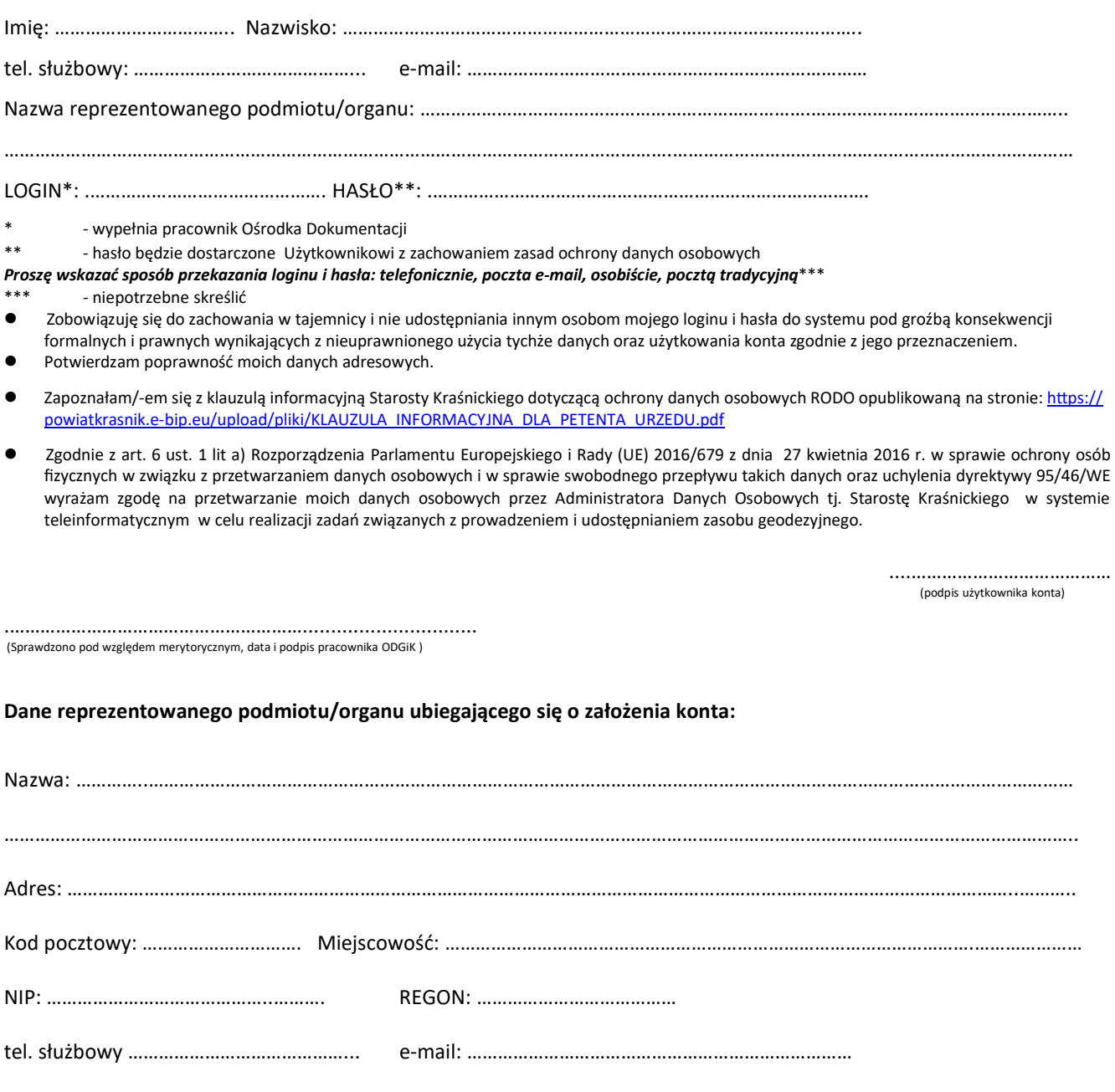

Upoważniam, wyżej wymienionego użytkownika konta do wykonywania w moim imieniu wszelkich czynności związanych ze zgłaszaniem i obsługą wniosków za pośrednictwem portalu internetowego WebEwid.

(podpis i pieczęć wnioskodawcy)

………………………………………

Wypełniony wniosek w postaci elektronicznej, podpisany Podpisem Kwalifikowanym lub Profilem Zaufanym, można wysłać na adres e-mail: geodezja@powiatkrasnicki.pl W postaci papierowej,

pocztą na adres: Wydział Geodezji, Starostwo Powiatowe w Kraśniku, ul. Szpitalna 2A, 23-204 Kraśnik,